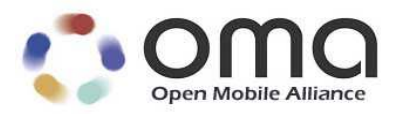

# OMA Device Management Bootstrap

Candidate Version 1.3 – 25 May 2010

**Open Mobile Alliance** OMA-TS-DM\_Bootstrap-V1\_3-20100525-C

Use of this document is subject to all of the terms and conditions of the Use Agreement located at http://www.openmobilealliance.org/UseAgreement.html.

Unless this document is clearly designated as an approved specification, this document is a work in process, is not an approved Open Mobile Alliance™ specification, and is subject to revision or removal without notice.

You may use this document or any part of the document for internal or educational purposes only, provided you do not modify, edit or take out of context the information in this document in any manner. Information contained in this document may be used, at your sole risk, for any purposes. You may not use this document in any other manner without the prior written permission of the Open Mobile Alliance. The Open Mobile Alliance authorizes you to copy this document, provided that you retain all copyright and other proprietary notices contained in the original materials on any copies of the materials and that you comply strictly with these terms. This copyright permission does not constitute an endorsement of the products or services. The Open Mobile Alliance assumes no responsibility for errors or omissions in this document.

Each Open Mobile Alliance member has agreed to use reasonable endeavors to inform the Open Mobile Alliance in a timely manner of Essential IPR as it becomes aware that the Essential IPR is related to the prepared or published specification. However, the members do not have an obligation to conduct IPR searches. The declared Essential IPR is publicly available to members and non-members of the Open Mobile Alliance and may be found on the "OMA IPR Declarations" list at http://www.openmobilealliance.org/ipr.html. The Open Mobile Alliance has not conducted an independent IPR review of this document and the information contained herein, and makes no representations or warranties regarding third party IPR, including without limitation patents, copyrights or trade secret rights. This document may contain inventions for which you must obtain licenses from third parties before making, using or selling the inventions. Defined terms above are set forth in the schedule to the Open Mobile Alliance Application Form.

NO REPRESENTATIONS OR WARRANTIES (WHETHER EXPRESS OR IMPLIED) ARE MADE BY THE OPEN MOBILE ALLIANCE OR ANY OPEN MOBILE ALLIANCE MEMBER OR ITS AFFILIATES REGARDING ANY OF THE IPR'S REPRESENTED ON THE "OMA IPR DECLARATIONS" LIST, INCLUDING, BUT NOT LIMITED TO THE ACCURACY, COMPLETENESS, VALIDITY OR RELEVANCE OF THE INFORMATION OR WHETHER OR NOT SUCH RIGHTS ARE ESSENTIAL OR NON-ESSENTIAL.

THE OPEN MOBILE ALLIANCE IS NOT LIABLE FOR AND HEREBY DISCLAIMS ANY DIRECT, INDIRECT, PUNITIVE, SPECIAL, INCIDENTAL, CONSEQUENTIAL, OR EXEMPLARY DAMAGES ARISING OUT OF OR IN CONNECTION WITH THE USE OF DOCUMENTS AND THE INFORMATION CONTAINED IN THE DOCUMENTS.

© 2010 Open Mobile Alliance Ltd. All Rights Reserved. Used with the permission of the Open Mobile Alliance Ltd. under the terms set forth above.

## **Contents**

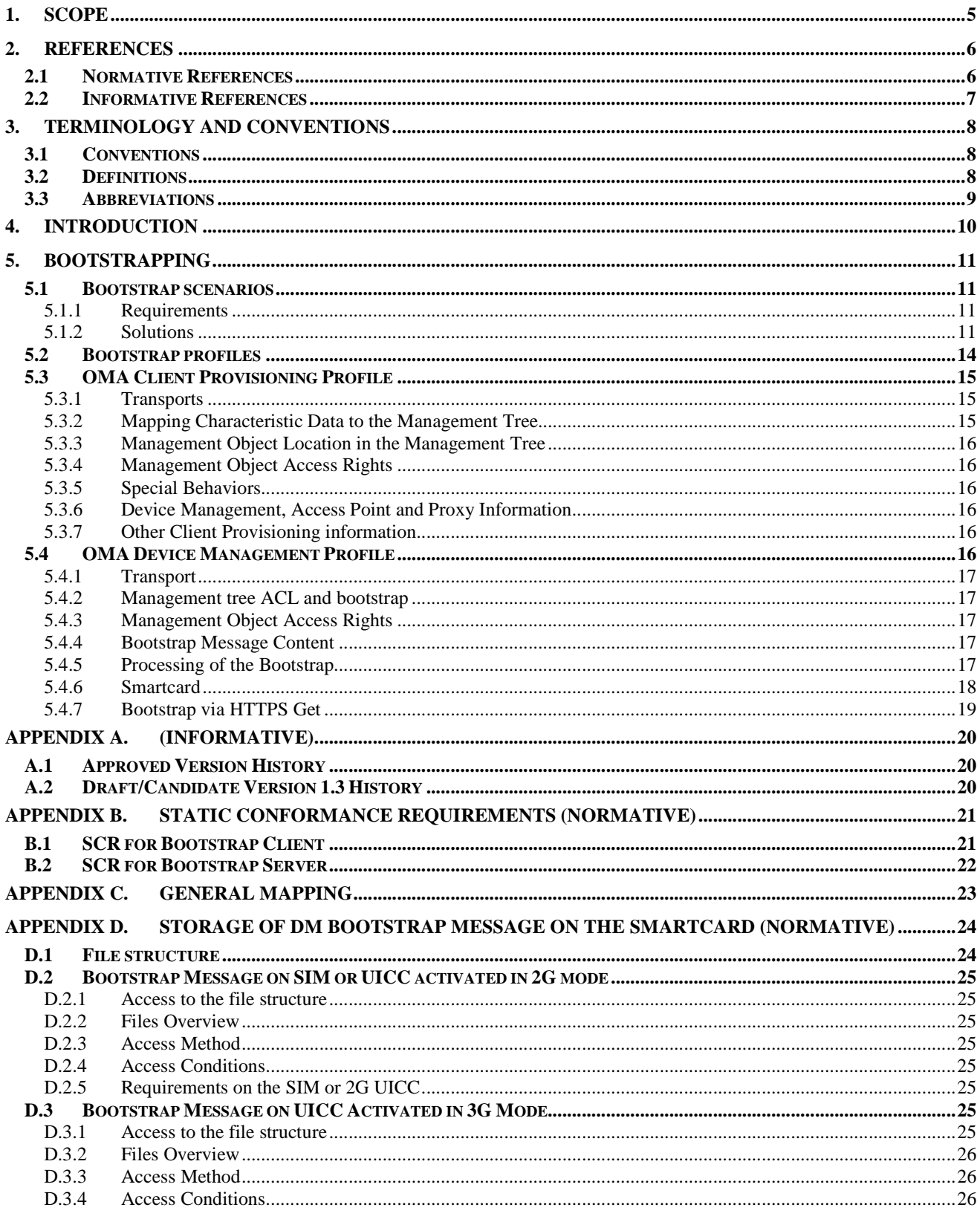

© 2010 Open Mobile Alliance Ltd. All Rights Reserved.

Used with the permission of the Open Mobile Alliance Ltd. under the terms as stated in this document.

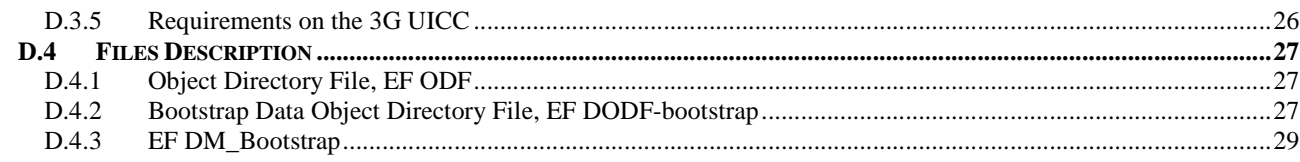

## **Figures**

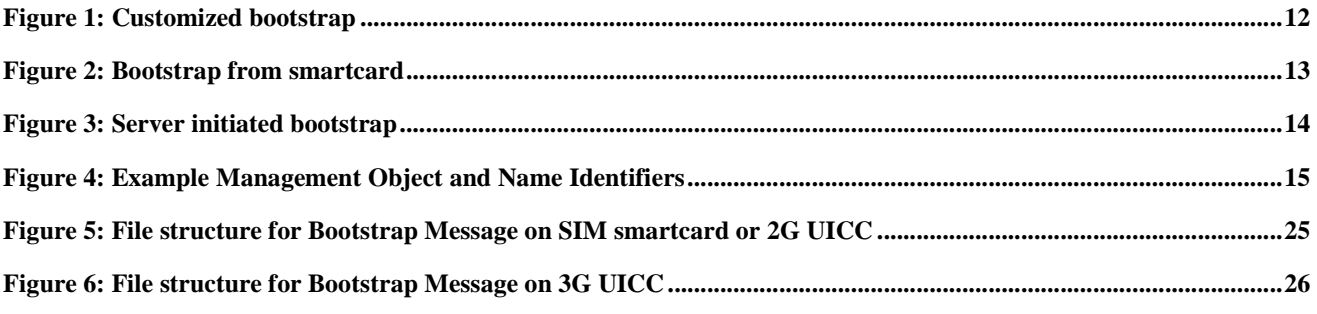

# **Tables**

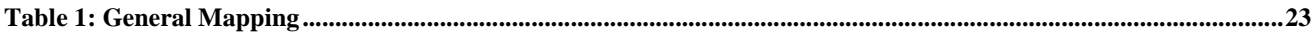

## **1. Scope**

This document defines the Bootstrap Process, the process by which a Device is brought from a 'clean' state, to a state where it is capable to initiate a Management Session with a DM Server.

# **2. References**

## **2.1 Normative References**

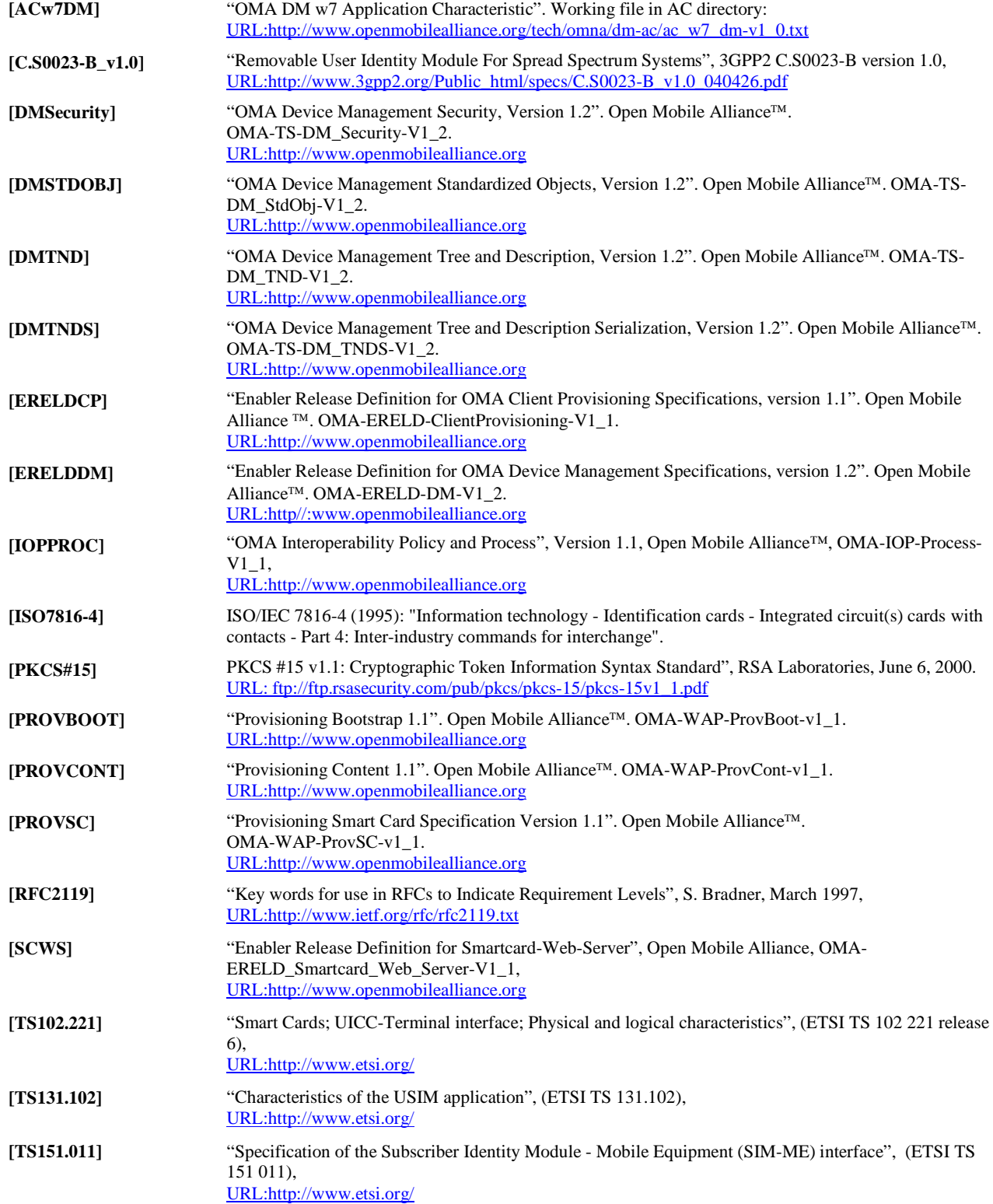

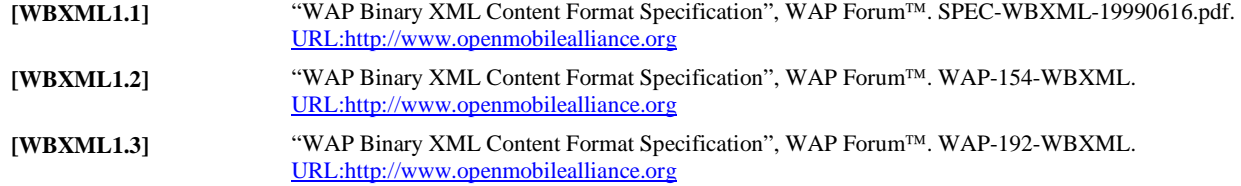

## **2.2 Informative References**

None.

# **3. Terminology and Conventions**

## **3.1 Conventions**

The key words "MUST", "MUST NOT", "REQUIRED", "SHALL", "SHALL NOT", "SHOULD", "SHOULD NOT", "RECOMMENDED", "MAY", and "OPTIONAL" in this document are to be interpreted as described in [RFC2119].

All sections and appendixes, except "Scope" and "Introduction", are normative, unless they are explicitly indicated to be informative.

## **3.2 Definitions**

See the DM Tree and Description [DMTND] document for definitions of terms related to the management tree.

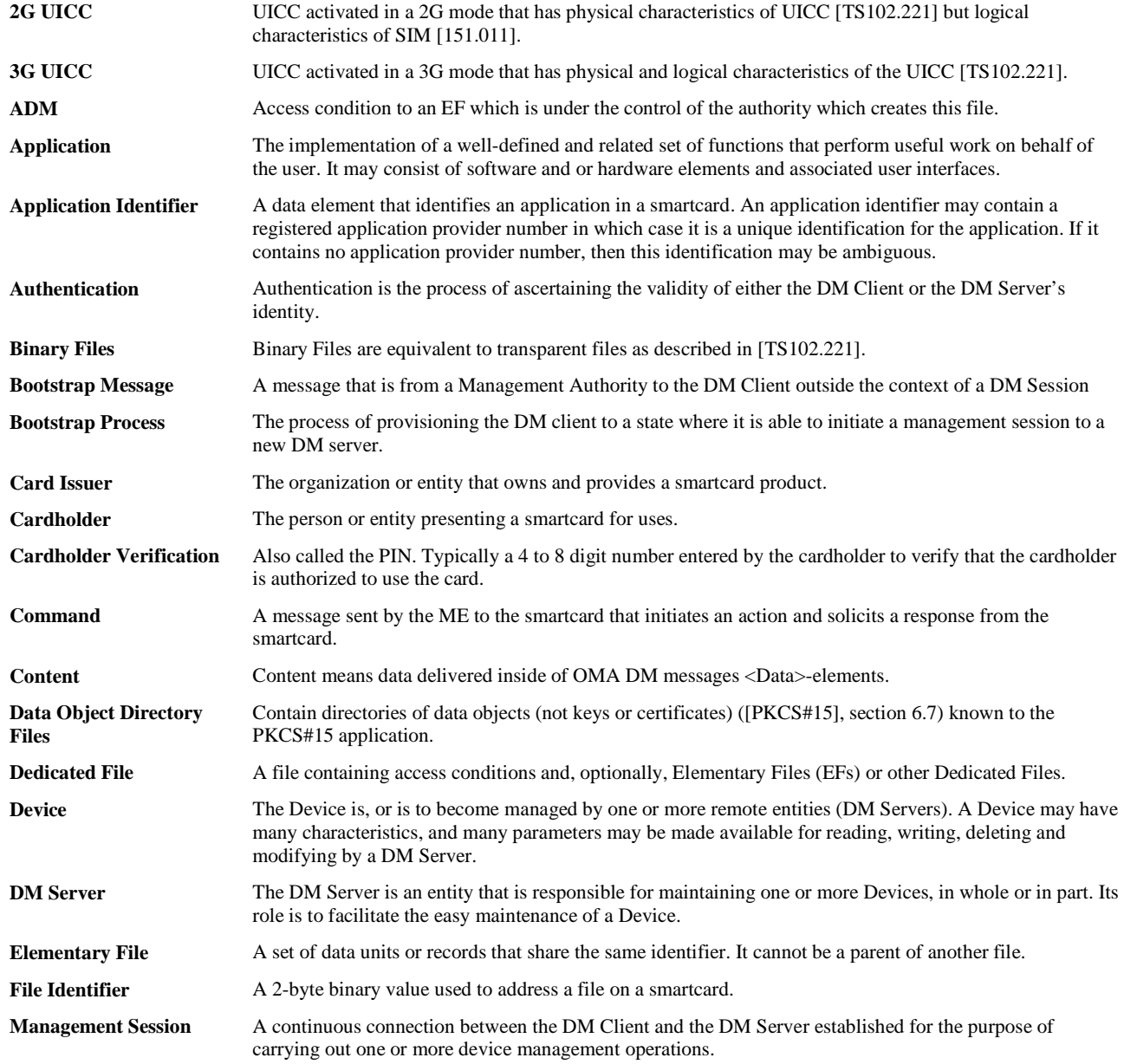

 **2010 Open Mobile Alliance Ltd. All Rights Reserved.** Used with the permission of the Open Mobile Alliance Ltd. under the terms as stated in this document.

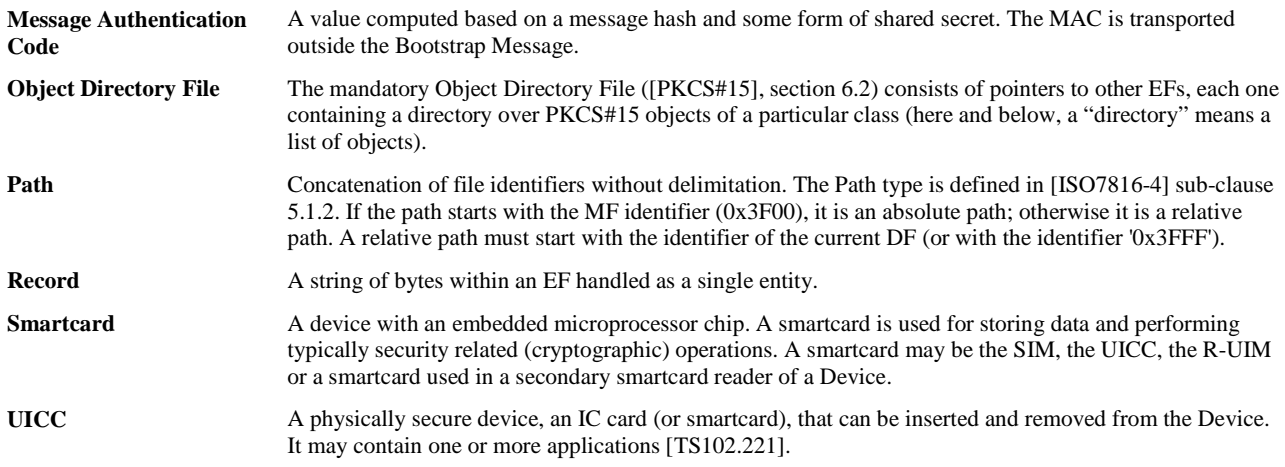

## **3.3 Abbreviations**

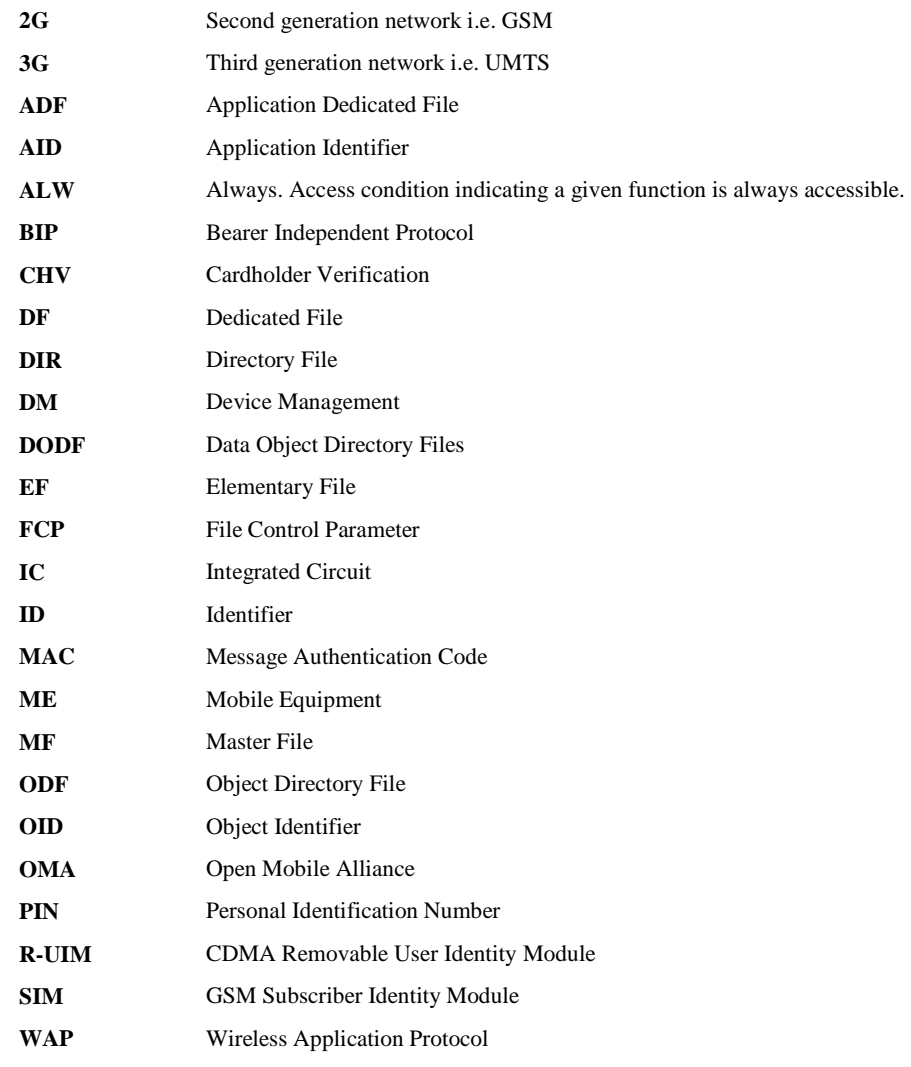

## **4. Introduction**

Other OMA DM specifications define how a management session is established and maintained. However, in order for a DM Client to be able to initiate a management session it must be provisioned with OMA DM settings.

Bootstrap is a process of provisioning the DM Client to a state where it is able to initiate a management session to a new DM Server. DM Clients that have already been bootstrapped can be further bootstrapped to enable the DM Client to initiate a Management Session to new DM Servers or may be rebootstrapped to update existing accounts.

# **5. Bootstrapping**

## **5.1 Bootstrap scenarios**

OMA DM Clients need to be able to function in diverse network environments and using a large set of protocols. This makes it hard to find a 'one size fits all' solution to the bootstrap problem. This section starts with the most basic requirements for bootstrap and continues to define three different processes for bootstrap

#### 5.1.1 Requirements

An OMA DM solution capable of transforming an empty, clean Device into a state where it is able to initiate a management session needs to address these requirements.

- Re-use technology (WAP Push, HTTP Push)
- Tightly standardized and simple ⇒ Highly interoperable
- Self sufficient and complete
- Secure (signed and authenticated)
- Data format should be XML based
- Content mappable to OMA DM management objects
- Transport encoding should be [WBXML1.1], or [WBXML1.2], or [WBXML1.3]

#### 5.1.2 Solutions

This document defines three different ways to perform the bootstrap process.

- Customized bootstrap Devices are loaded with OMA DM account and connectivity information at manufacture. Also referred to as factory bootstrap.
- Server initiated bootstrap DM Server sends out Bootstrap Message via some push mechanism, e.g. WAP Push or OBEX. DM Server needs to receive the Device address/phone number beforehand.
- Bootstrap from smartcard The smartcard is inserted in the Device and the DM Client is bootstrapped from the smartcard.

The DM Client MUST support at least one of these processes for each of the supported profiles (see section 5.2).

#### **5.1.2.1 Customized bootstrap**

This is a convenient way to bootstrap a Device from an end user perspective because the user does not have to do anything. In this scenario, an operator orders the Devices pre-configured from a device manufacturer. All the information about the operator's network and device management infrastructure is already in the Devices when they leave the factory. Another advantage of this method is that it is very secure. There is no need to transport sensitive commands and information, e.g. shared secrets, over the air. The method is however not very flexible and not all device manufacturers may provide this service. Not all Devices are sourced via the operator. In this scenario, either the DM Server or the DM Client initiates an OMA DM Management Session after user personalizes and bootstraps the DM Client.

Figure 1 gives an overview of this scenario.

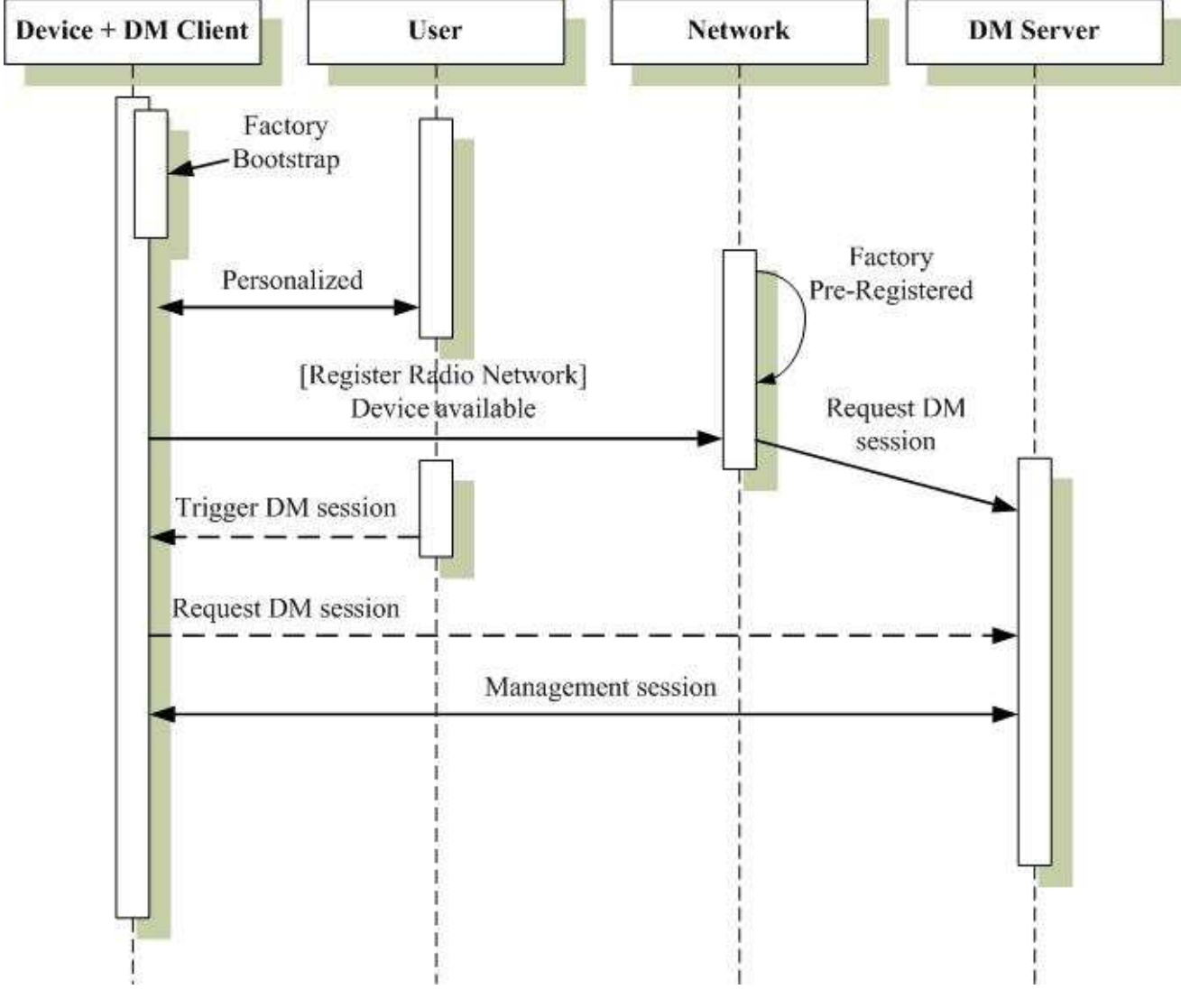

#### **Figure 1: Customized bootstrap**

#### **5.1.2.1.1 Bootstrap from smartcard**

This is a convenient way to bootstrap a Device from an end user perspective because the user does not have to do anything. In this scenario the DM Client is able to obtain the Bootstrap Message from the smartcard. There is no need to transport sensitive bootstrap commands and information, e.g. shared secrets, over the air. The smartcard is secure, ensuring that the Bootstrap Message is authorized. A Device supporting the smartcard can be bootstrapped for DM without necessarily being purchased from the operator. In this scenario, either the DM Server or the DM Client initiates a Management Session after DM Client bootstraps.

Figure 2 gives an overview of this scenario.

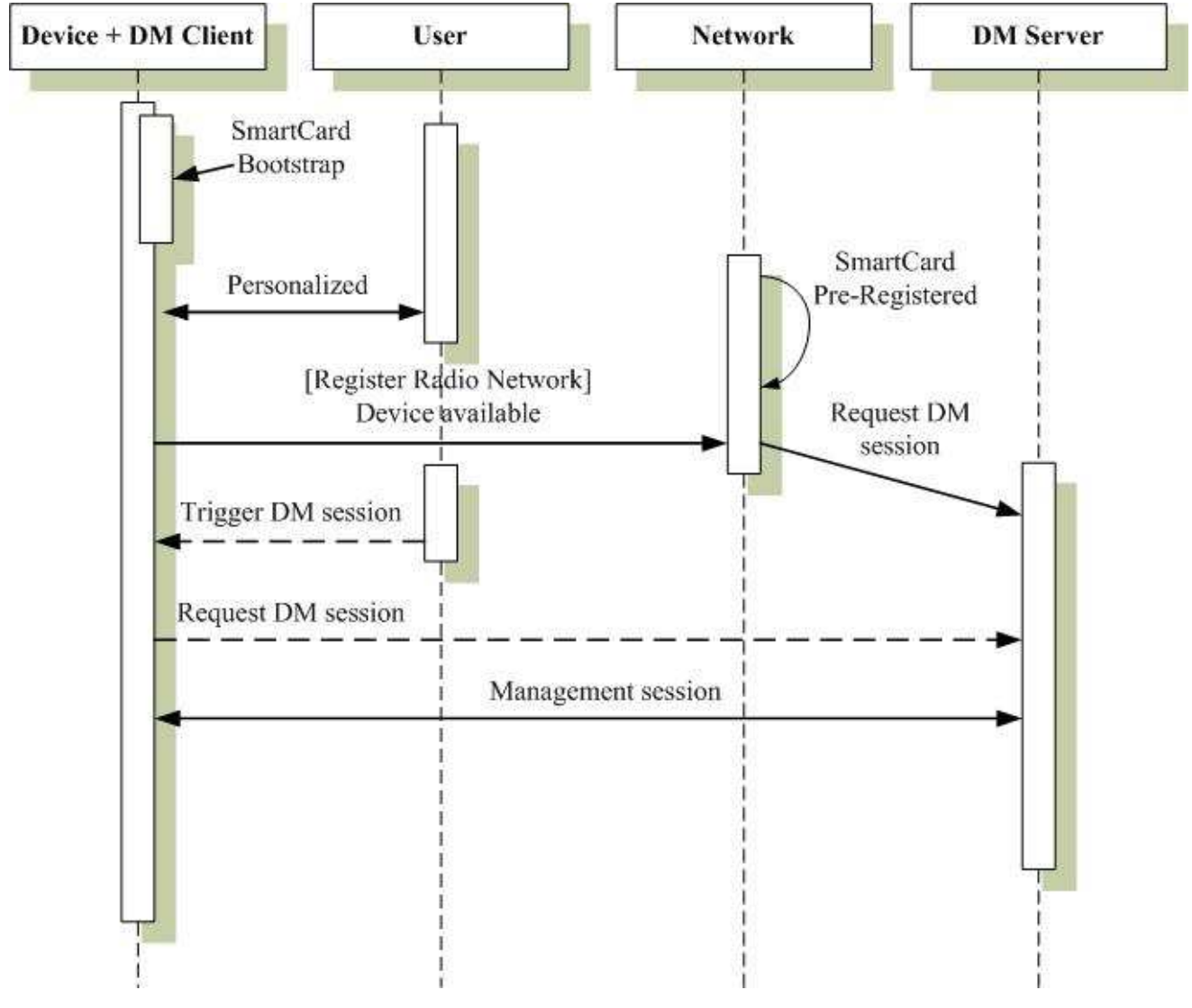

**Figure 2: Bootstrap from smartcard** 

#### **5.1.2.2 Server initiated bootstrap**

In this scenario, the Devices leave the assembly line in a clean and empty state. Once a user acquires a Device and personalizes it, e.g. by inserting a SIM, the prerequisites for this process are in place. The problem is now to inform the DM Server of the identity, address or phone number of the device and this can be achieved in many ways.

- It could be done at the point-of-sales where a sales system ties in with the management system and delivers the information.
- It could be done through a self-service web site where the user enters her own phone number.
- It could be done by the network the first time the Device registers to the network. When this happens a trigger could be sent from the core network to the DM Server with the number used by the Device.
- It could be done with a voice prompt system where the user is prompted to key in her phone number.

Regardless of how the phone number or Device address reaches the DM Server, the DM Server is now in a position where it can send out a Bootstrap Message. This message, whose structure and content are defined in this document, contains enough

information for the DM Client to be able to initiate a management session with the device management server that sent out the Bootstrap Message.

It is important that DM Clients accept Bootstrap Messages only from authorized servers [DMSecurity].

Figure 3 gives an overview of this scenario.

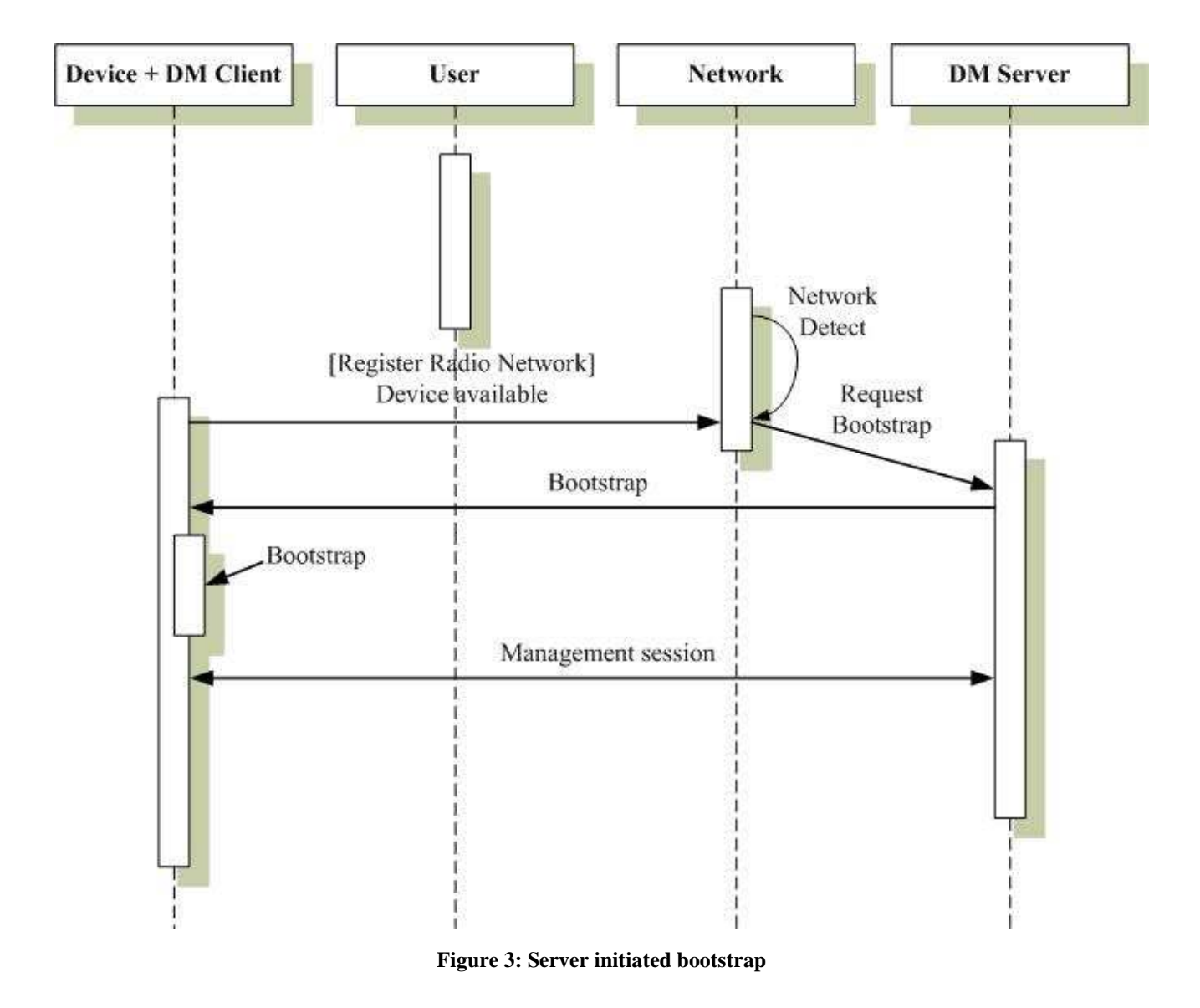

## **5.2 Bootstrap profiles**

OMA DM has been designed to meet the management requirements of many different types of devices. For some of these device types there already exists a bootstrap or provisioning mechanism. In these cases OMA DM leverages the existing mechanisms so that backwards compatibility and simple deployment can be achieved. To define how different kinds of devices can be bootstrapped and to specify how OMA DM leverages existing standards this document introduces the concept of bootstrap profiles. Each profile defines its own security, transport and data format. The Device Management Profile MUST be supported. Any other particular profile MAY be supported.

Currently two profiles are planned, but as interest in OMA DM grows and usage of it increases more profiles can be added. The two profiles are:

#### **OMA Client Provisioning**

This profile specifies alignment of two existing enablers – OMA Client Provisioning [ERELDCP] and OMA Device Management [ERELDDM]. The profile defines how the information provisioned using OMA Client Provisioning can be transferred to the management tree specified in the OMA Device Management. In this profile at least the mapping of w7 (DM account) information to the management tree needs to be supported, but other provisioning information can also be mapped to the management tree.

#### **OMA Device Management**

This profile defines how the OMA Device Management [ERELDDM] can be used for bootstrapping.

## **5.3 OMA Client Provisioning Profile**

OMA Client Provisioning enabler [ERELDCP] is designed to provision the initial configuration information to Devices, and can be used with OMA Device Management enabler [ERELDDM] to subsequently add, update, delete and retrieve all kind of data. The chapter specifies the mapping of the Client Provisioning information to the Device Management management tree in a way that later management for the provisioned parameters is possible in case both Client Provisioning and Device Management enablers are supported by the Device.

The content of the provisioning message is based on the OMA Provisioning Content Specification [PROVCONT]. In order to enable the usage of the OMA Provisioning Content Specification within the OMA Device Management framework, the DM application registration document w7 [ACw7DM] is released by DM group to provide information how the APPLICATION characteristic in OMA Provisioning content [PROVCONT] is used to provision OMA Device Management enabler [ERELDDM] parameters.

#### 5.3.1 Transports

Bootstrapping using OMA Client Provisioning profile is done as defined in the OMA Client Provisioning Bootstrap specification [PROVBOOT].

#### 5.3.2 Mapping Characteristic Data to the Management Tree

When Device receives Client Provisioning document the DM Client creates a management object for each application characteristic in the DM management tree. Management object can have two different types of name space identifiers (Property Name described in [DMTND]) - One where the name is already given in the DDF [DMTND] and another where the name is dynamic separating the instances of the child nodes (See Figure 4: Example Management Object and Name Identifiers).

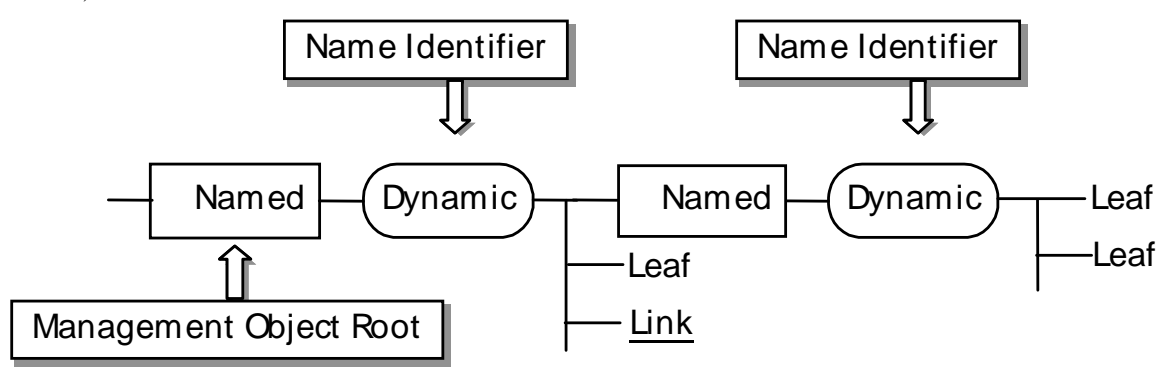

**Figure 4: Example Management Object and Name Identifiers** 

The name identifiers for named nodes are already given in the management object DDF. Also, the parameter mapping between Client Provisioning parameters and Management Object parameters MAY be specified in the Management Object specification. In addition a general rule that SHOULD be followed to map named information between Client Provisioning APPLICATION characteristic and standardized Connectivity Management Object template structure is given in Appendix C.

The DM Client gives the name identifiers for dynamic nodes that are separating the instances of the child nodes. Though the format of name identifiers for these dynamic nodes is implementation specific, a client MAY assign numeric identifiers starting from '1' and increasing by one every time. In this case and when there is priority specified in the Provisioning Content document the rank SHOULD reflect that.

### 5.3.3 Management Object Location in the Management Tree

Newly created management object location in the management tree is decided by the DM Client. However, it MUST be placed following the published DDF of the management tree so that the server is able to know where to find the provisioned information.

#### 5.3.4 Management Object Access Rights

All provisioning information mapped from the Provisioning Content [PROVCONT] document to management tree MUST be granted Get, Replace and Delete ACL rights to the ServerID specified in the w7 APPLICATION characteristic provisioned inside Provisioning Content message. The management authority owning the ServerID may modify this ACL in a subsequent DM session.

In case w7 APPLICATION characteristic is not part of the provisioning message the Device receiving the message and mapping the information to the DM management tree MUST NOT give the access rights to these parameters to the improper management authority.

#### 5.3.5 Special Behaviors

#### **5.3.5.1 Smart Card Provisioning**

In case Smart Card contains the provisioning information as specified in the [PROVSC], the Device SHOULD detect the removal and/or change of the Smart Card. When the Smart Card is removed and/or changed, the DM Client SHOULD remove all the provisioned management object information (originated from the Smartcard) from the DM management tree.

#### 5.3.6 Device Management, Access Point and Proxy Information

Devices supporting both Client Provisioning and Device Management MUST be able to map w7 (Device Management account) and NAPDEF (if supported) and PROXY (if supported) characteristics information to the DM management tree. The mapping of the named nodes is specified in [DMSTDOBJ]. An explicit mapping of w7 to DMAcc is provided in Appendix C of [DMSTDOBJ], a general mapping of application characteristics can be found in Appendix C of this document.

The DM Client MUST give the names for the dynamic nodes as described in Section 5.3.2.

## 5.3.7 Other Client Provisioning information

Devices supporting both Client Provisioning and Device Management MAY decide to map other information provisioned in the Client Provisioning message to the DM management tree. In case a specific mechanism is described in the Management Object document that mapping MUST be followed.

## **5.4 OMA Device Management Profile**

The content of the Bootstrap Message is a standard OMA DM message. DM Clients MUST support embedded WBXML encoded TNDS objects and normal TNDS objects [DMTNDS] and MUST support the Inbox. In order to be bootstrapped successfully the DM client requires both DM account information and connectivity information. It is RECOMMENDED to use standardized connectivity MOs to represent the connectivity information.

#### 5.4.1 Transport

Any transport MAY be used to send the Bootstrap Message to the DM Client. Security appropriate for the transport used MUST be employed. If there is no appropriate transport security, transport neutral security MUST be employed. See the security document for further information [DMSecurity].

### 5.4.2 Management tree ACL and bootstrap

The policy that the Device consults to decide if a Bootstrap Message will be accepted is outside the scope of this specification. If a Bootstrap Message is accepted it MUST be processed according to the conditions described in section 5.4.5.

### 5.4.3 Management Object Access Rights

When a Bootstrap Message adds new TNDS objects - any ACL values that are to be set for these objects MUST be included in the TNDS data as ACL property data for the applicable nodes.

#### 5.4.4 Bootstrap Message Content

The content of a Bootstrap Message is a normal DM Message. However, it is a special package in many ways since it is not part of an ongoing OMA DM session but rather a one-time message. Hence, many of the elements needed to manage the session are superfluous in this context, but they must still be included so that the message may be processed by the normal OMA DM client.

A Bootstrap Message MUST set the values for the DMAcc management object defined in [DMSTDOBJ]. Other values (such as connectivity settings) MAY also be set.

A DM Server MUST put the value of one of the DMAcc's AppAddr/<x>/Addr nodes in SyncHDR/Source/LocURI.

OMA DM bootstrap message MUST be [WBXML1.1], or [WBXML1.2], or [WBXML1.3] encoded.

A DM Server SHOULD use the XML-encryption [XMLENC] mechanism on parts of a Bootstrap Message when the message contains confidential information. In that case, only the data that is confidential SHOULD be encrypted.

DM Servers MUST NOT expect any response message for a Bootstrap Message. An implicit acknowledgement of successful processing of a Bootstrap Message can be concluded when the client connects to the server for the first Management Session.

A DM Server SHOULD use the XML-signature [XMLSIGN] mechanism on a Bootstrap Message. A DM Server SHOULD use the XML-encryption [XMLENC] mechanism on a Bootstrap Message when the message contains confidential information.

See section 5.8.2.2 of the DM Security document [DMSecurity] for more information on XML-signature and XMLencryption applicability to a Bootstrap Message.

### 5.4.5 Processing of the Bootstrap

A Bootstrap Message is processed just like a normal DM Message, except that a response message MUST NOT be sent back.

The DM Client MAY rename a new MO. In the case of the Connectivity MO the DM Client SHOULD also rename the values of the corresponding connectivity references to the new name for all MO's encoded within the same TNDS object.

When a TNDS object contains a MO where connectivity references are linked to a Connectivity or Proxy MO that also are included in the same TNDS object, then the values of those connectivity references MAY contain a URI that starts with "./Inbox". In that case the URI MUST have the value of "./Inbox/" plus the URI of that Connectivity MO's location in the same TNDS object.

This is an example of a TNDS object where only part of the TNDS object is shown:

•<sup>&</sup>lt;MgmtTree>

```
• <VerDTD>1.2</VerDTD> 
• <Node> 
• <NodeName>OperatorX</NodeName> <!--- DM Account MO ---> 
• <RTProperties> 
• <Format> 
• <node/> 
           • </Format> 
           • <Type><DDFName>org.openmobilealliance/1.0/w7</DDFName></Type> 
        • </RTProperties> 
        • <Node> 
           • <NodeName>PrefConRef</NodeName> 
            <RTProperties> 
                <Format> 
                   <chr/> </Format> 
                <Type><MIME>text/plain</MIME></Type> 
            </RTProperties> 
            <Value>./Inbox/Internet</Value> 
         </Node> 
 … 
• <NodeName>Internet</NodeName> <!--- Connectivity MO ---> 
• <RTProperties> 
           • <Format> 
               • <node/> 
           • </Format> 
           • <Type><DDFName>org.openmobilealliance/1.0/ConnMO</DDFName></Type> 
        • </RTProperties> 
 … 
             • </Node> 
•</MgmtTree>I
```
If a DM Client encounters an item with a URI of the EXT sub-tree that it is not prepared to handle, the DM Client MAY ignore that item so that the message may succeed.

After successfully processing the Bootstrap Message, the OMA DM Client SHOULD automatically initiate a Management Session to any DM Server configured in the Bootstrap Message at the next practical opportunity, subject to restrictions and configuration in the DMAcc of each bootstrapped server (i.e., when network connectivity and other factors would allow such a connection).

If the Bootstrap Message contains a MO that the DM Client does not support, the DM Client MAY ignore this MO, so that the message may succeed.

If the Bootstrap Message contains multiple versions of a MO, the DM Client SHOULD use the latest version of that MO that it supports and ignore the other versions, so that the message may succeed.

#### 5.4.6 Smartcard

If the Device supports a smartcard, the DM Client MUST support detection, retrieval, and processing of Bootstrap Message from the smartcard as described in Appendix D. The DM Client MAY include configurable security policy to disable smartcard bootstrap functions. If the smartcard bootstrap function is enabled (i.e. no security policy is implemented or security policy does not disable smartcard bootstrap) and the smartcard has not been rejected by the device (for example, because of a SIM-locking mechanism), the DM Client SHALL retrieve the Bootstrap Message from the smartcard when the device is switched on and apply it to the device configuration.

The DM Client SHOULD check that the bootstrap data for all DM Servers previously bootstrapped from the smartcard are still available from the smartcard when the device is switched on; if not, the information for any DM Servers that were

previously bootstrapped from the smartcard but are no longer stored on the smartcard SHOULD be removed from the Device Management tree.

#### 5.4.7 Bootstrap via HTTPS Get

If the Device supports the HTTPS protocol, the DM Client MAY retrieve a Bootstrap Message from a URL by following these steps:

- 1. The DM Client performs a HTTPS Get to a DM Server using a URL.
- 2. The DM Server returns the Bootstrap Message to the DM Client or indicates the Bootstrap Message is not available (e.g. returns error code 404).
- 3. If the Bootstrap Message is returned to the DM Client, upon successful verification of the Bootstrap Message, the DM Client processes the Bootstrap Message as normal.

NOTE: Further work on URL needs to be added.

If the Device supports HTTPS protocol and [SCWS], the DM Client MAY retrieve a bootstrap message by following the above steps and using the following absolute URL: "https://{SCWS@}/OMA/DM/Bootstrap.xml", where {SCWS@} depends on the transport and IP version supported as shown in the following table:

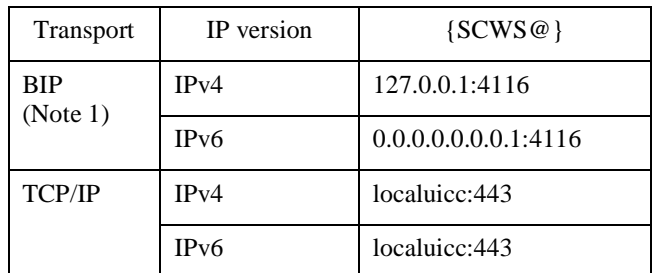

(Note 1) The DM Client MAY use "localhost" host name instead of loopback address "127.0.0.1" for IPv4 or "0.0.0.0.0.0.0.1" for IPv6.

# Appendix A. (Informative)

## **A.1 Approved Version History**

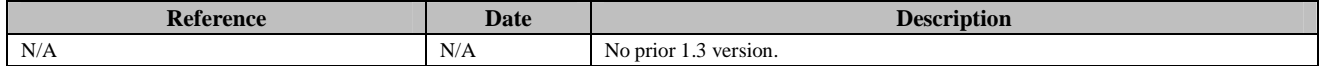

## **A.2 Draft/Candidate Version 1.3 History**

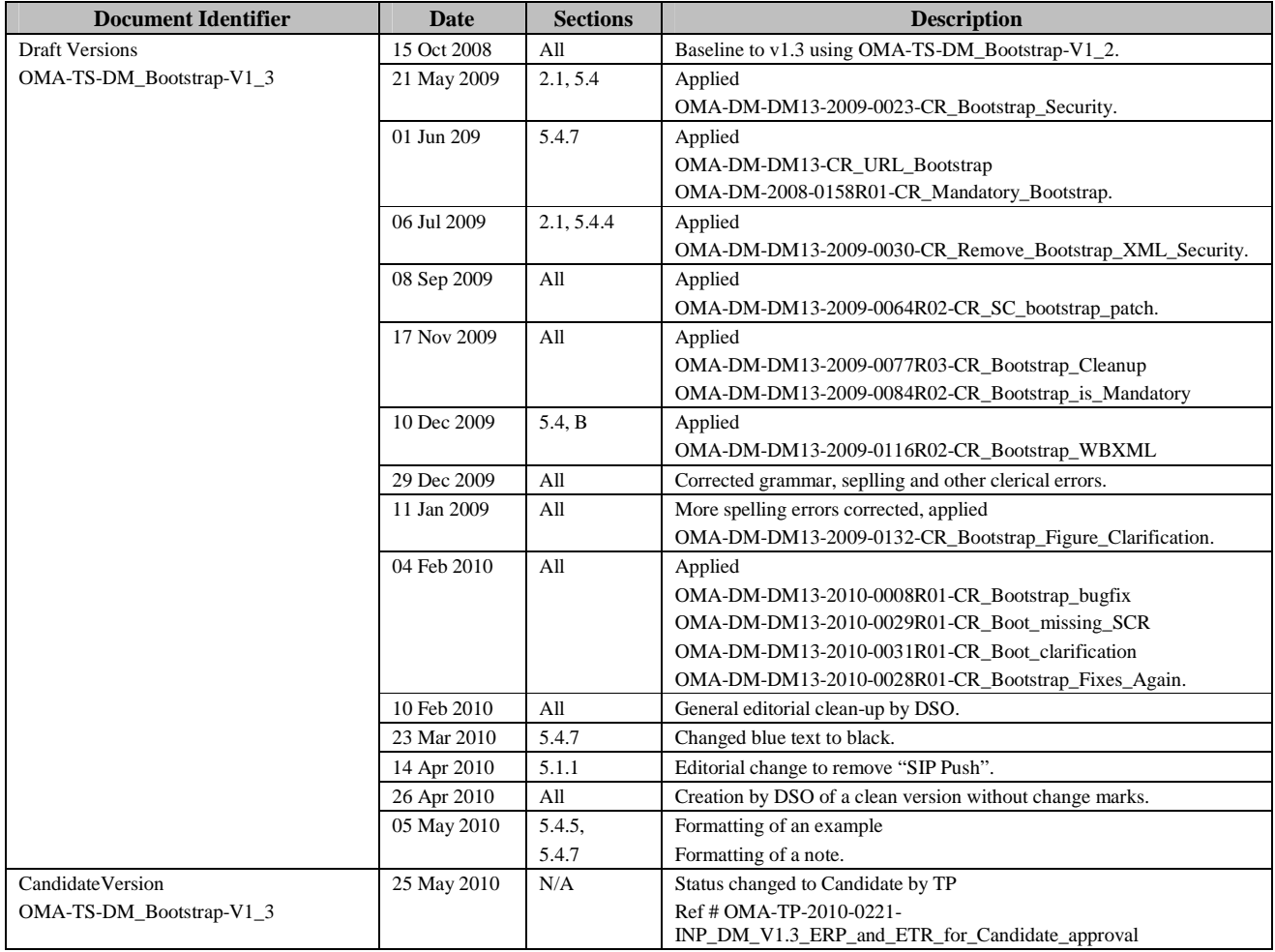

## Appendix B. Static Conformance Requirements (Normative)

The notation used in this appendix is specified in [IOPPROC].

## **B.1 SCR for Bootstrap Client**

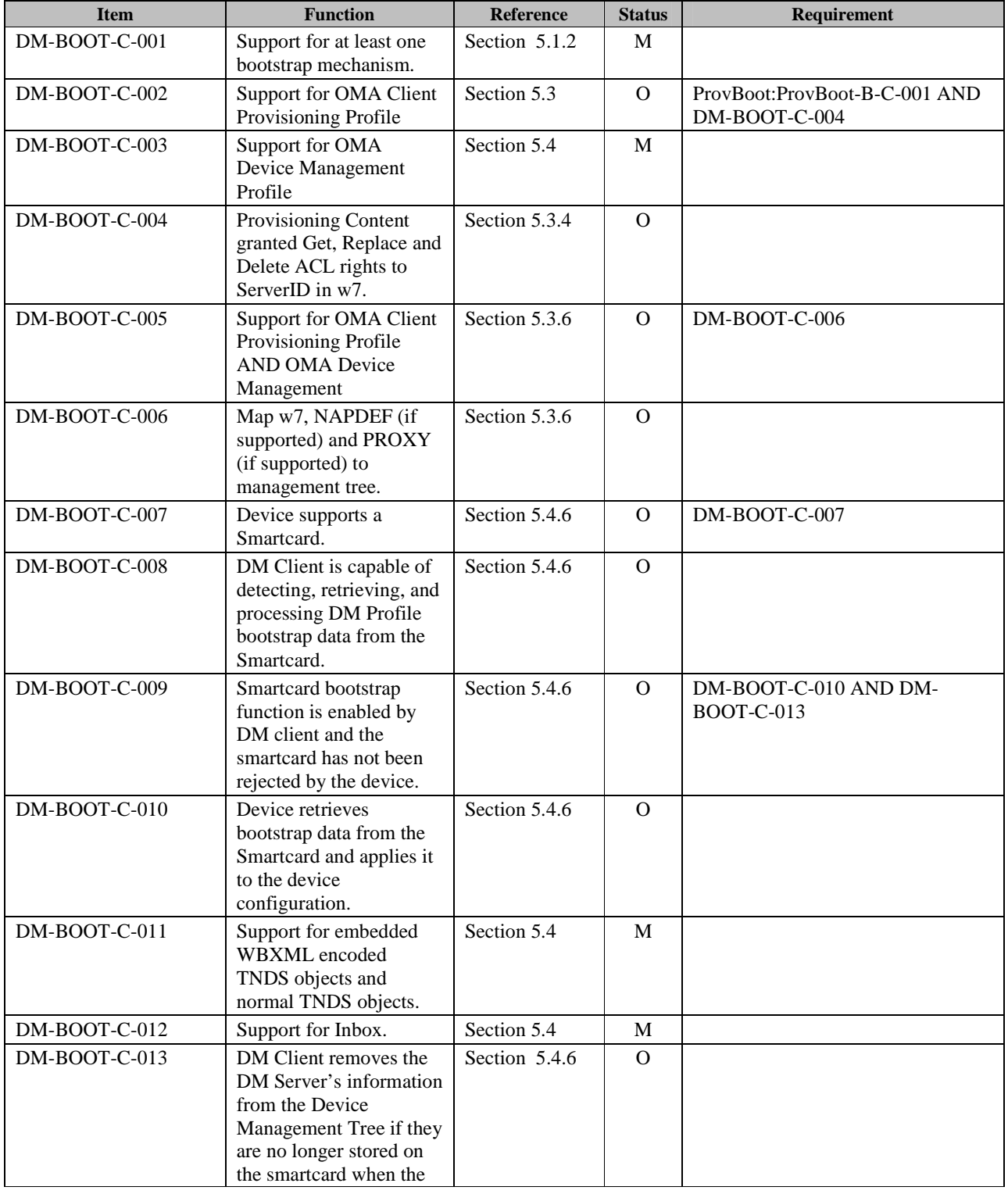

 **2010 Open Mobile Alliance Ltd. All Rights Reserved.**

Used with the permission of the Open Mobile Alliance Ltd. under the terms as stated in this document.

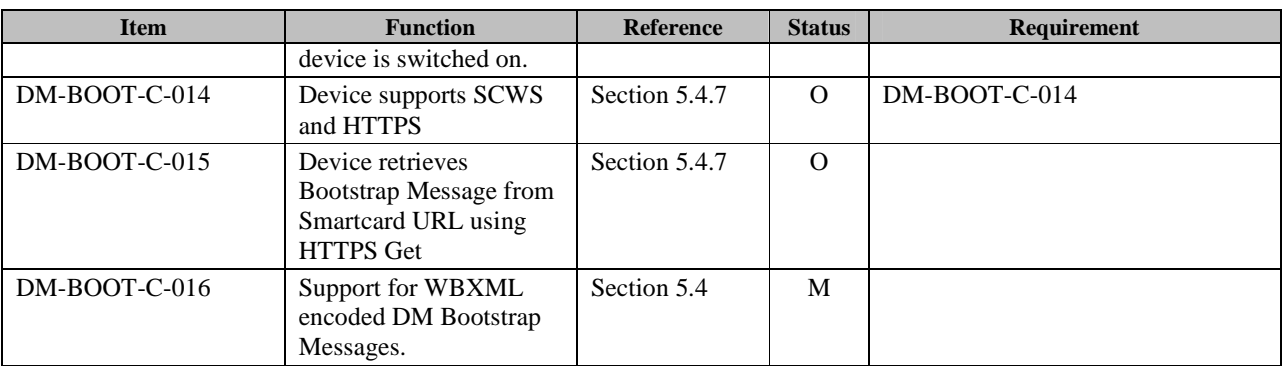

## **B.2 SCR for Bootstrap Server**

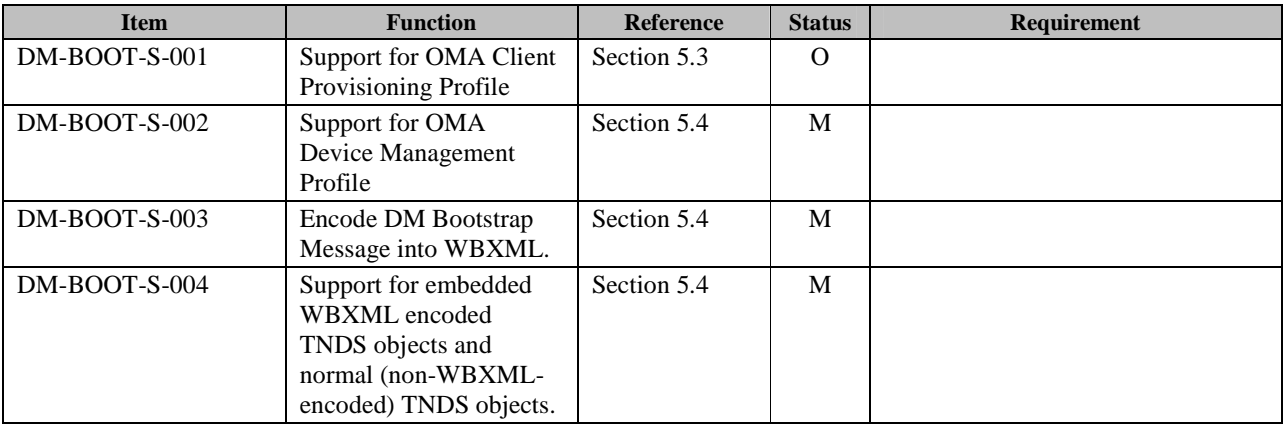

## Appendix C. General Mapping

In the below table the Provisioning Content APPLICATION characteristic correspondence is shown to the Structure Template for Application Connectivity Management Object.

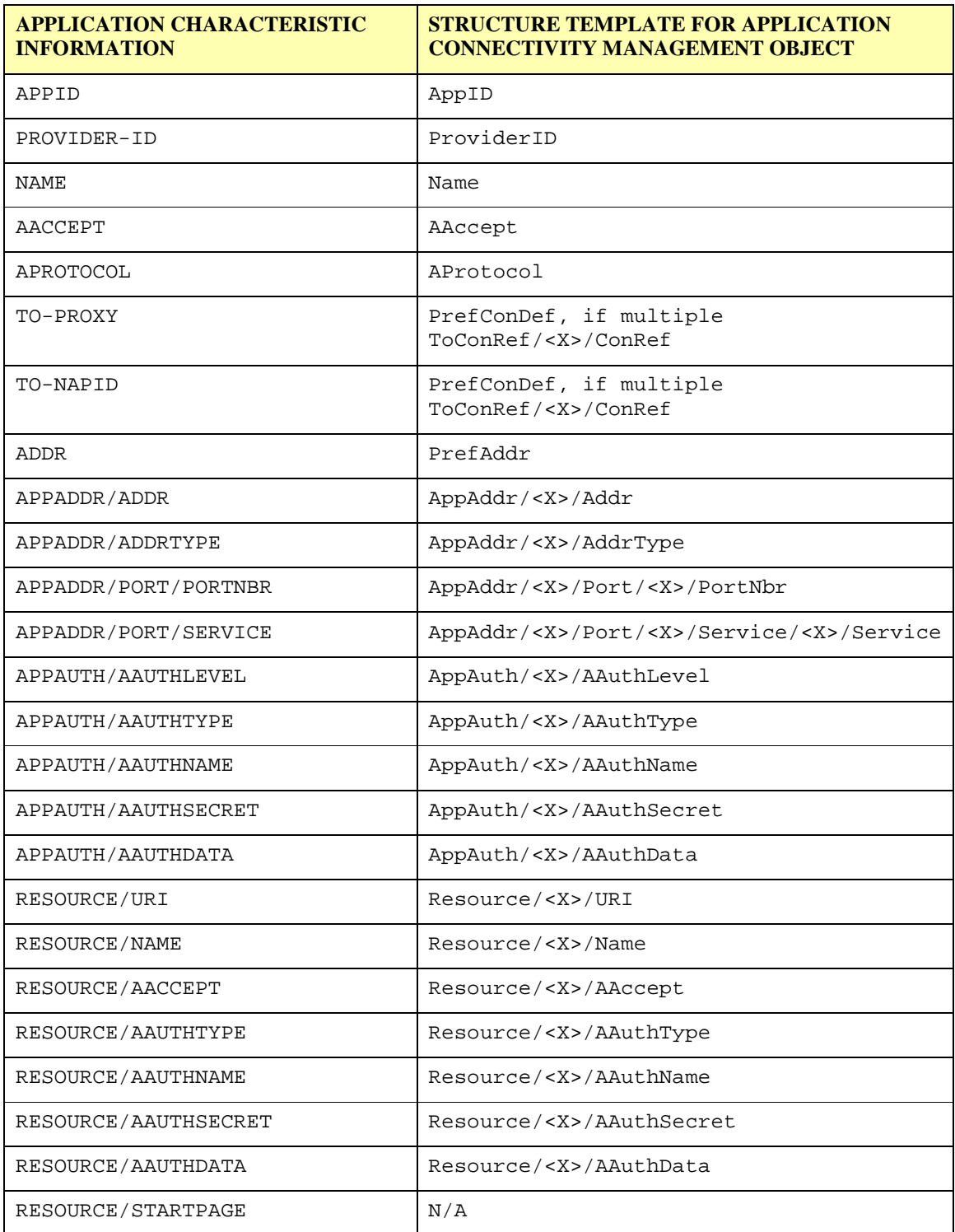

#### **Table 1: General Mapping**

 **2010 Open Mobile Alliance Ltd. All Rights Reserved.** Used with the permission of the Open Mobile Alliance Ltd. under the terms as stated in this document.

## Appendix D. Storage of DM Bootstrap Message on the Smartcard (Normative)

We can sort out three main types of smartcards used for wireless telecom networks, characterised by their physical and logical characteristics:

- SIM smartcards platforms [TS151.011]
- UICC smartcards platforms [TS102.221]
- R-UIM smartcards platform [C.S0023-B\_v1.0]

This section aims at specifying the storage mechanism of Bootstrap Message on such smartcard platform type.

For the purposes of this document the R-UIM is to be treated according to the rules defined for the SIM.

### **D.1 File structure**

The information format is based on [PKCS#15] specification. The Bootstrap Message is located under the PKCS#15 directory allowing the card issuer to decide the identifiers and the file locations. The smartcard operations that are relevant include:

- Application selection
- Cardholder verification
- File access (select file, read, write)

The [PKCS#15] specification defines a set of files. Within the PKCS#15 application, the starting point to access these files is the Object Directory File (ODF). The EF(ODF) contains pointers to other directory files. These directory files contain information on different types of objects (authentication objects (PIN), data objects, etc). For the purpose of Bootstrap Message, EF (ODF) MUST contain the record describing the DODF-bootstrap. The EF(ODF) is described in section D.4.1 and [PKCS#15].

EF(ODF) contains pointers to one or more Data Object Directory Files (DODF) in priority order (i.e. the first DODF has the highest priority). Each DODF is regarded as the directory of data objects known to the PKCS#15 application. For the purposes of DM bootstrapping, EF(DODF-bootstrap) contains pointer to the Bootstrap Message, namely DM\_Bootstrap File. The EF(DODF-bootstrap) is described in section D.4.2 and [PKCS#15].

The provisioning files are stored as PKCS#15 opaque data objects.

The support of smartcard Bootstrap Message will be indicated to the ME's user agent, by the presence in the EF DIR (see [TS102.221]) of an application template as defined here after.

The RECOMMENDED format of EF(DIR) is a linear fixed record in order to be in line with [TS102.221].

EF (DIR) MUST contain the application template used for a PKCS#15 application as defined in [PKCS15]. Application template MUST consist of Application identifier (tag 0x4F) and Path (tag 0x51) information.

The EF(ODF) and EF(DODF-bootstrap) MUST be used by the ME to determine the path of the DM\_Bootstrap file.

UICC smartcard platforms can support two modes of activation: 2G and 3G. UICC smartcard platform activated in a 2G mode has the logical characteristics of the SIM smartcard platform [TS151.011]. In that case, smartcard operations for accessing the Bootstrap Message conform to the ones defined for the SIM as specified in section D.2.

UICC smartcard platform activated in a 3G mode has the physical and logical characteristics according to [TS102.221]. In that case, smartcard operations for accessing the Bootstrap Message are specified in section D.3.

## **D.2 Bootstrap Message on SIM or UICC activated in 2G mode**

## **D.2.1 Access to the file structure**

To select the PKCS15 application, the Device MUST evaluate the PKCS#15 application template present in the EF (DIR), then the Device MUST use the indirect selection method as defined in [TS151.011] to select the application.

## **D.2.2 Files Overview**

The file structure for the Bootstrap Message within the SIM smartcard is described below.

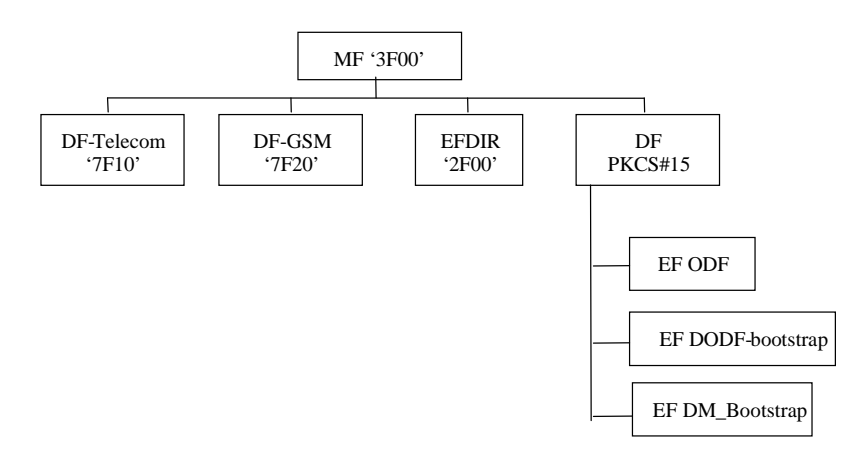

**Figure 5: File structure for Bootstrap Message on SIM smartcard or 2G UICC** 

## **D.2.3 Access Method**

SIM commands Read Binary and Update Binary, as defined in [TS151.011], are used to access the Bootstrap Message.

## **D.2.4 Access Conditions**

The Device is informed of the access conditions of the Bootstrap Message by evaluating the "private" and "modifiable" flags in the corresponding DODF-bootstrap files structure. When one of these flags is set cardholder verification is required. The CHV1 MUST be verified as defined in [TS151.011] when the "private" or "modifiable" flags are set.

Access conditions for files are proposed in the section D.4.

## **D.2.5 Requirements on the SIM or 2G UICC**

To retrieve the Bootstrap Message from the SIM or 2G UICC, the Device MUST perform the following steps:

- Read EF (DIR) to evaluate the PKCS#15 application template and find the file identifier (and path of the PKCS#15 DF).
- Select PKCS#15 DF (indirect selection), as defined in [TS151.011],
- Read ODF.
- Read DODF-bootstrap to locate the DM\_Bootstrap file.
- Read the DM\_Bootstrap file.

## **D.3 Bootstrap Message on UICC Activated in 3G Mode**

## **D.3.1 Access to the file structure**

To select the PKCS#15 application, the Device:

- MUST evaluate the PKCS#15 application template i.e. PKCS#15 AID present in the EF (DIR),
- MUST open a logical channel using MANAGE CHANNEL command as specified in [TS102.221],
- MUST select the PKCS#15 ADF using the PKCS#15 AID as parameter of the SELECT command, using direct application selection as defined in [TS102.221].

DM\_Bootstrap file will be located under the PKCS#15 ADF.

#### **D.3.2 Files Overview**

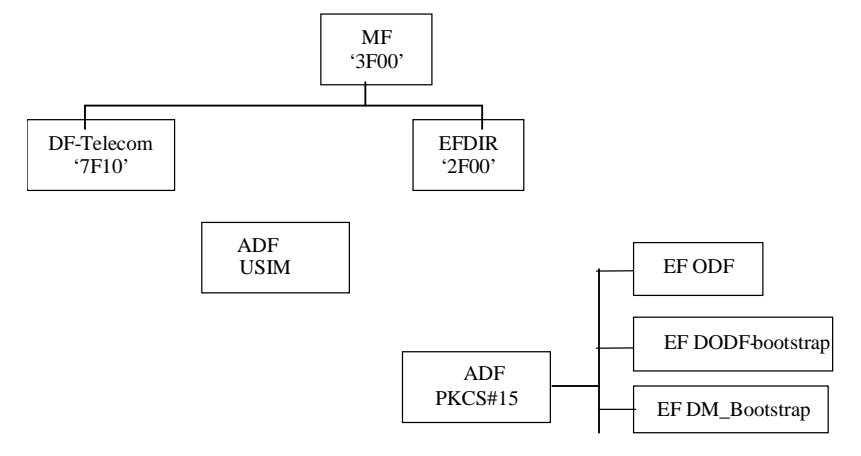

**Figure 6: File structure for Bootstrap Message on 3G UICC** 

#### **D.3.3 Access Method**

UICC commands Read Binary and Update Binary, as defined in [TS102 221], are used to access bootstrap data.

#### **D.3.4 Access Conditions**

The Device is informed of the access conditions of provisioning files by evaluating the "private" and "modifiable" flags in the corresponding DODF-bootstrap files structure.

In the case where one of the above mentioned flag is set, cardholder verification is required. The Device must evaluate the PIN references that must be verified as defined in [TS102.221] i.e. evaluate the FCP.

Access conditions for files are proposed in section D.4.

#### **D.3.5 Requirements on the 3G UICC**

To retrieve the Bootstrap Message from the 3G UICC, the Device MUST perform the following steps:

- Select PKCS#15 file structure as specified in D.3.1.
- Read ODF to locate the DODF-bootstrap,
- Read DODF-bootstrap to locate the DM\_Bootstrap file,
- Read the DM\_Bootstrap file

## **D.4 Files Description**

All files defined are binary files as defined in [TS102.221]. These files are read and updated using commands related to the application they belong to.

## **D.4.1 Object Directory File, EF ODF**

The mandatory Object Directory File (ODF) ([PKCS#15], section 5.5.1) contains pointers to other EFs, each one containing a directory of PKCS#15 objects of a particular class (e.g. DODF-bootstrap). The File ID is specified in [PKCS#15]. The card issuer decides the file size. The EF (ODF) can be read but it MUST NOT be modifiable by the user.

In the case of SIM or UICC, the EF (ODF) is described below:

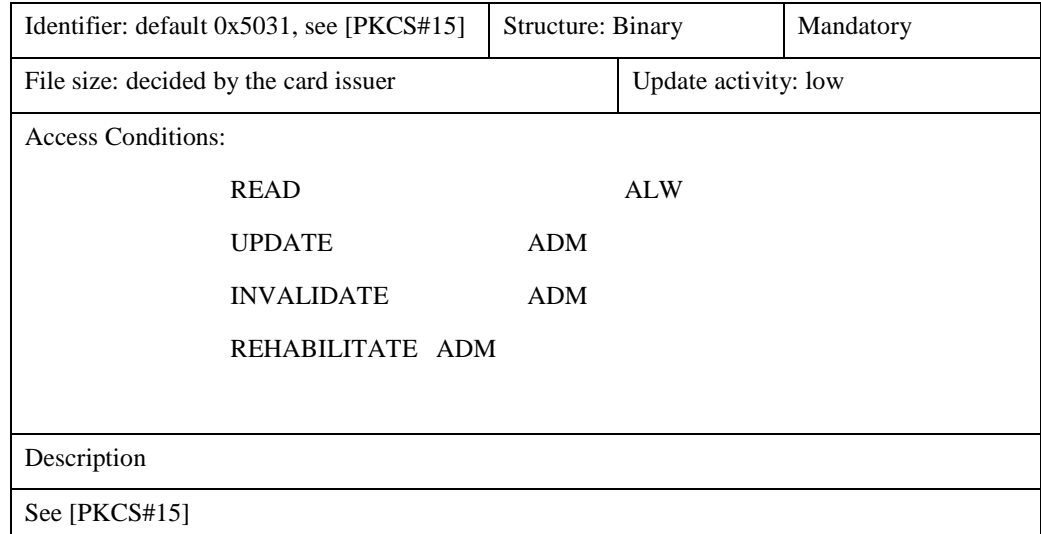

### **D.4.2 Bootstrap Data Object Directory File, EF DODF-bootstrap**

This Data Object Directory File provisioning contains directories of provisioning data objects ([PKCS#15], section 6.7) known to the PKCS#15 application.

The File ID is described in the EF (ODF). The file size depends on the number of provisioning objects stored in the smartcard. Thus, the card issuer decides the file size.

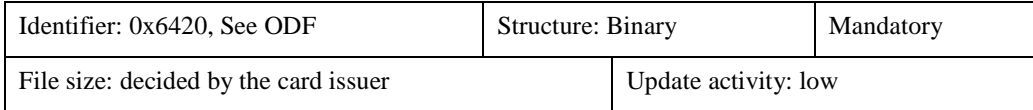

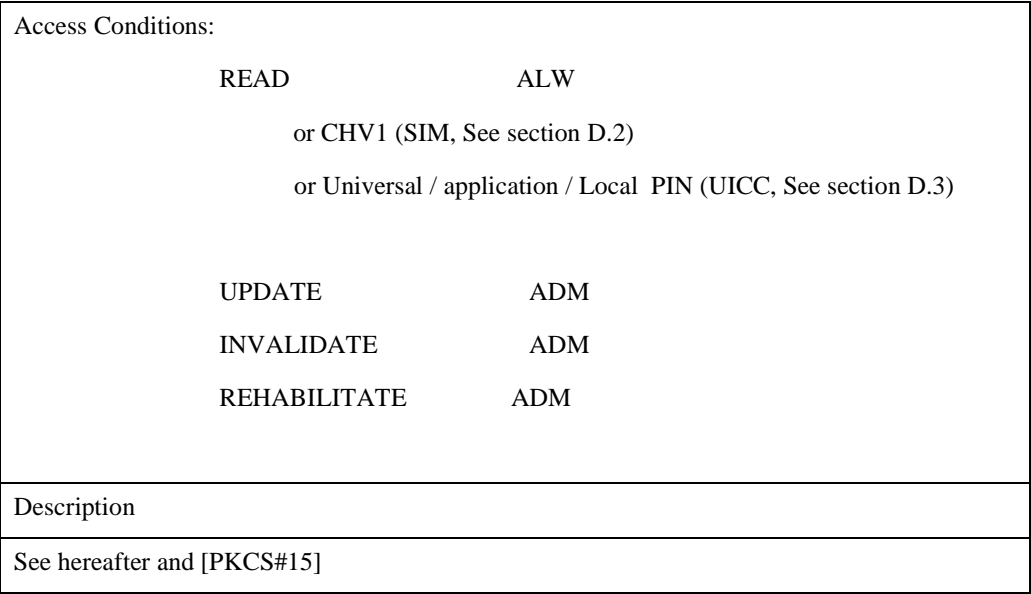

The EF (DODF-bootstrap) MUST contain information on provisioning objects:

- Readable label describing the provisioning document (CommonObjectAttributes.label). The ME could display this label to the user.
- Flags indicating whether the provisioning document is private (i.e., is protected with a PIN) and/or modifiable (CommonObjectAttributes.flags). The card issuer decides whether or not a file is private (it does not need to be if it does not contain any sensitive information)
- Object identifier indicating a DMboostrap object and the type of the provisioning object (CommonDataObjectAttributes.applicationOID)
- Pointer to the contents of the provisioning document (Path.path)

The EF(DODF-bootstrap) MUST contain the types of provisioning documents (indicated using object identifiers) to be used by the ME. The Bootstrap type is described hereafter.

A dedicated OID is required and defined for each provisioning file:

Bootstrap OID = { $joint-isu-itu-t(2)$  international-organizations(23) wap(43) oma $dm(7)$  dm-bootstrap(1)}

The ME MUST use the OID to distinguish the DODF-bootstrap from any other DODF. The EF(DODF-bootstrap) can be read but it MUST NOT be modifiable by the user.

#### **D.4.3 EF DM\_Bootstrap**

Only the card issuer can modify EF DM\_Bootstrap

Setting all bytes to 'FF' initialises EF DM\_Bootstrap.

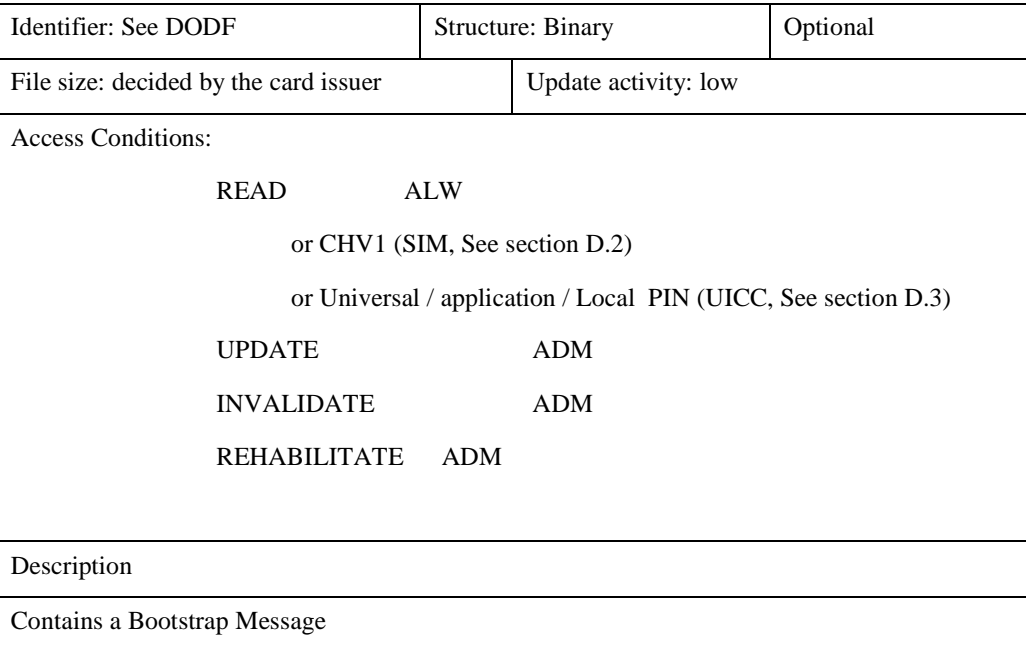